#### **BAB IV**

## **HASIL PENELITIAN DAN PEMBAHASAN**

#### **A. Deskripsi Data**

Penelitian merupakan kegiatan mengumpulkan, mengolah, manganalisis, dan menyajikan data yang dilakukan secara sistematis dan objektif untuk memecahkan suatu persoalan, menguji suatu hipotesis, atau untuk mengembangkan prinsip-prinsip umum. Penelitian ini merupakan penelitian eksperimen karena penelitian ini dimaksudkan untuk mengetahui pengaruh penerapan media gambar terhadap keterampilan menulis teks persuasif pada siswa kelas VIII SMP Negeri 2 Menyuke Kabupaten Landak . Berdasarkan tujuan tersebut, peneliti harus menganalisis hasil belajar siswa sebelum dan setelah diterapkannya media gambar terhadap keterampilan menulis teks persuasif.

Data penelitian ini akan disajikan secara deskriptif yang berisi hasil pembelajaran keterampilan menulis teks persuasif pada siswa kelas VIII SMP Negeri 2 Menyuke Kabupaten Landak. Tujuan dari penelitian ini adalah untuk mengetahui keterampilan menulis teks persuasif pada siswa kelas VIII SMP Negeri 2 Menyuke Kabupaten Landak. Hasil penelitian yang dilakukan peneliti selama melaksanakan proses penelitian di sekolah ini berupa tes awal (pre-test) dan test akhir (post-test) yang digunkan untuk mengetahui kemampuan awal dan akhir pada kelas eksperimen dengen sebelum dan sesudah menggunakan media gambar. Penelitian ini menggunkan dua variable, yaitu variable bebas media gambar dan variable terikat menulis teks persuasif. Data hasil belajar siswa diperoleh dengan bentuk test essay.

Pelaksaan tes sebanyak dua kali yaitu tes yang dilaksanakan sebelum dan sesudah perlakuan. Dalam hal ini yang dimaksud adalah pretest (tes awal) dan postest (test akhir) tujuan diberikan posttes adalah untuk mengetahui kemampuan menulis teks persuasif setelah diberikan perlakuan sebanyak dua kali.

Dari penelitian yang dilakukan, diperoleh data yang diperlukan untuk mendeskripsikan pengaruh penerapan media gambar terhadap keterampilan menulis teks persuasif pada siswa kelas VIII SMP Negeri 2 Menyuke Kabupaten Landak. adalah sebagai berikut:

#### **B. Analisis Data**

Analisis data merupakan kegiatan setelah data dari seluruh responden terkumpul. Data yang diperoleh selanjutnya dianalisis dengan rumus perhitungan sebagai berikut:

- 1. Menjawab sub masalah 1 dan 2, yaitu untuk mengetahui bagaimana pengaruh penerapan media gambar terhadap keterampilan menulis teks persuasif pada siswa kelas VIII SMP Negeri 2 Menyuke Kabupaten Landak dengan menggunakan rumus *Mean* untuk mencari rata-rata. Adapun rumusnya sebagai berikut:
	- a. Sebelum menggunakan media gambar (*pretest*):

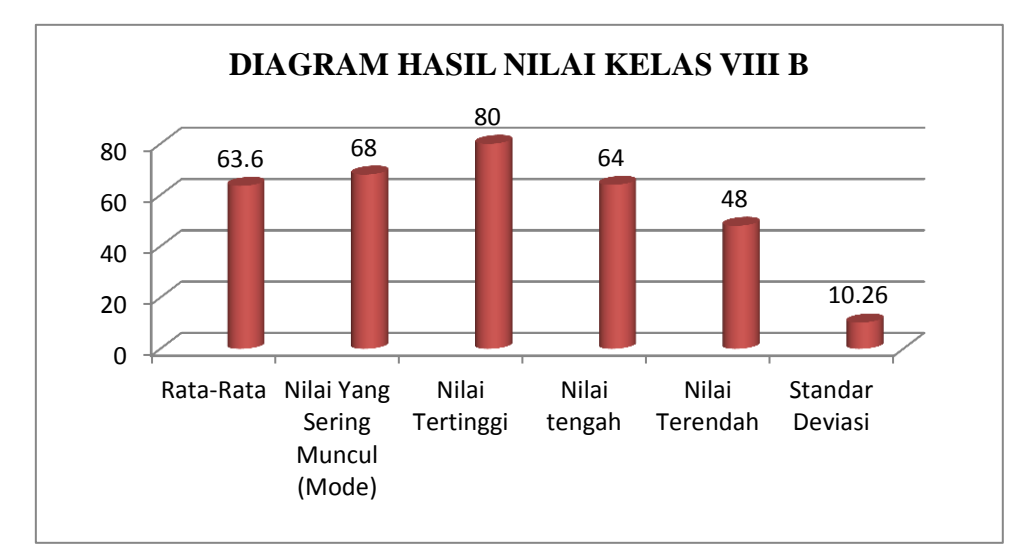

#### **Gambar 4.1**

Hasil pengelolaan *pretest* dengan menggunakan statistik deskriptif menunjukan bahwa berdasarkan nilai yang diperoleh jumlah keseluruhan 1915 dengan rata-rata skor 63,6 skor tertinggi adalah 80, skor terendah adalah 48, dan standar deviasinya adalah 10,26

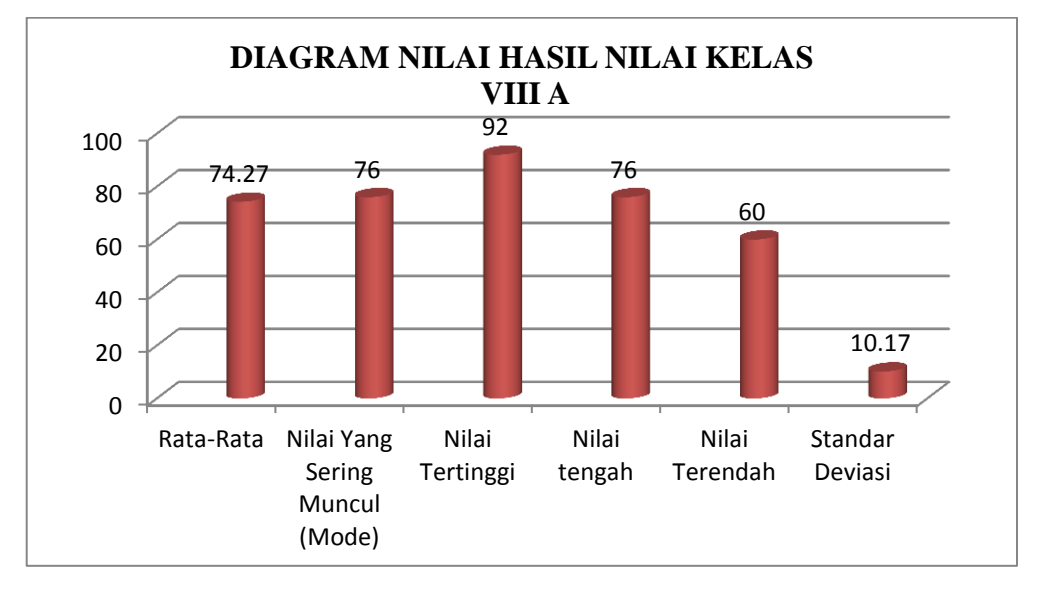

b. Setelah menggunakan Media gambar (*posttest*):

#### **Gambar 4.2**

Hasil pengelolaan *posttest* dengan menggunakan statistik deskriptif menunjukan bahwa berdasarkan nilai yang diperoleh jumlah keseluruhan 2235 dengan rata-rata skor 74,27 skor tertinggi adalah 92, skor terendah adalah 60, dan standar deviasinya adalah 10,17.

Kemudian selanjutnya hasil perhitungan di atas, dapat disimpulkan bahwa rata-rata terhadap keterampilan menulis teks persuasif pada siswa kelas VIII SMP Negeri 2 Menyuke Kabupaten Landak mengalami perbedaan antara sebelum dan setelah penerapan media gambar sebesar 10,67 dengan kategori baik.

2. Uji Normalitas Data

Menjawab sub masalah 3, maka dilakukan perhitungan uji statistik parametik, seperti uji kenormalan kelas *pretest*, uji kenormalan kelas *posttest*, uji homogenitas dan uji – t.

a. Uji Normalitas Kelas *Pretest*

Untuk menganalisis data pretest pada kelas Eksperimen dilakukan uji normalitas dengan langkah-langkah sebagai berikut:

- 1) Menentukan rata-rata  $(\overline{X})$  dan standar deviasi (SD)
- a)  $\bar{X} = 63.83$
- b)  $SD = 10,09$
- 2) Membuat daftar distribusi frekuensi berkelompok
	- a) Banyak data  $(n) = 30$
	- b) Skor tertinggi  $= 80$
	- c) Skor terendah  $= 48$
	- d) Rentang  $(R) = 32$

R = Skor tertinggi – skor terendah

- e) Banyak Kelas (BK)
	- 1)  $BK = 1 + 3.3 \log n$
	- 2)  $BK = 1 + 3,3 \log 30$
	- 3) BK =  $1 + 3.3 \times 1.48$
	- 4) =  $1 + 4,78 = 5,78$  diambil 6
- f) Panjang kelas interval (P) =  $\frac{1}{B}$

$$
=\frac{32}{6}
$$

= 5,33 diambil 5

## **Tabel 4.1**

**Daftar Distribusi Frekuensi Berkelompok Untuk Kelas** *Pretest*

| Kelas<br>Interval | Frekuensi<br>(f) | Xi  | $Xi^2$ | $f(X_i)$ | $f(X_i)^2$ |
|-------------------|------------------|-----|--------|----------|------------|
| 48-52             | 6                | 50  | 2500   | 300      | 15000      |
| 53-57             | $\overline{4}$   | 55  | 3025   | 220      | 12100      |
| 58-62             | 3                | 60  | 3600   | 180      | 10800      |
| 63-67             | $\overline{4}$   | 65  | 4225   | 260      | 16900      |
| 68-72             | 8                | 70  | 4900   | 560      | 39200      |
| 73-77             | 1                | 75  | 5625   | 75       | 5625       |
| 78-82             | 4                | 80  | 6400   | 320      | 25600      |
| Jumlah            | 30               | 455 | 30275  | 1915     | 125225     |

g) Rata-rata  $(\bar{X})$ 

$$
h) \quad \overline{X} = \frac{\sum f X_i}{n}
$$

$$
= \frac{1915}{30}
$$

$$
= 63,83
$$

i) Simpangan Baku

$$
S = \sqrt{\frac{n \sum fx_i^2 - (\sum fx_i)^2}{n (n-1)}}
$$
  
=  $\sqrt{\frac{30 \times 125225 - (1915)^2}{30 (30-1)}}$   
=  $\sqrt{\frac{3756750 - 3667225}{870}}$   
=  $\sqrt{\frac{89525}{879}}$   
=  $\sqrt{101,85}$   
= 10,09

- 3) Membuat Daftar Frekuensi
	- a) Menentukan batas kelas
	- 47,5, 52,5, 57,5, 62,5, 67,5, 72,5, 77,5 82,5
	- b) Menilai nilai Z Skor

$$
Z = \frac{BK - \bar{X}}{S}
$$

$$
Z_{1=\frac{47,5-63,83}{10,9}} = -1,50
$$
  
\n
$$
Z_{2=\frac{52,5-63,83}{10,9}} = -1,04
$$
  
\n
$$
Z_{3=\frac{57,5-63,83}{10,9}} = -0,58
$$
  
\n
$$
Z_{4=\frac{62,5-63,83}{10,9}} = -0,12
$$
  
\n
$$
Z_{5=\frac{67,5-63,83}{10,9}} = 0,34
$$
  
\n
$$
Z_{6=\frac{72,5-63,83}{10,9}} = 0,80
$$
  
\n
$$
Z_{7=\frac{77,5-63,83}{10,9}} = 1,25
$$

- $Z_{8} = \frac{8}{15}$  $\frac{30,68}{10.9}$  =
- c) Mencari luas 0-Z tabel kurva normal dari 0-Z yang menggunakan angka-angka untuk batas kelas, sehingga didapat:

 $z_{1=}0,4332$  $z_{2=}0,3508$  $z_{3=}0,2190$  $z_{4=}0,0478$  $z_{5=}0,1331$  $z_{6=}0,2881$  $z_{7=}0,3944$  $z_{8=}0,4564$ 

d) Mencari luas kelas interval dengan jalan menggunakan angkaangka 0-Z

$$
Z_{1-}Z_{2=} 0,4332-0,3508 = 0,0824
$$
  
\n
$$
Z_{2-}Z_{3=} 0,3508-0,2190 = 0,1318
$$
  
\n
$$
Z_{3-}Z_{4=}-0,2190-0,0478 = 0,1712
$$
  
\n
$$
Z_{4-}Z_{5=} 0,0478-0,1331 = 0,1809
$$
  
\n
$$
Z_{5-}Z_{6=} 0,1331-0,2881 = -0,155
$$
  
\n
$$
Z_{6-}Z_{7=} 0,2881-0,3944 = -0,1063
$$
  
\n
$$
Z_{7-}Z_{8=} 0,3944-0,4564 = -0,062
$$

e) Mencari frekuensi yang diharapkan dengan cara mengalikan luas tiap interval dengan jumlah responden (n=23), didapat:

$$
0,0824 \times 30 = 2,472
$$
  
\n
$$
0, 1318 \times 30 = 3,954
$$
  
\n
$$
0, 1712 \times 30 = 5,136
$$
  
\n
$$
0, 1809 \times 30 = 5,427
$$
  
\n
$$
0, 155 \times 30 = 4,65
$$
  
\n
$$
0,1063 \times 30 = 3,189
$$
  
\n
$$
0,062 \times 30 = 1,86
$$

## **Tabel 4.2**

## **Frekuensi Observasi dan Ekspektasi Skor Kelas** *Pretest*

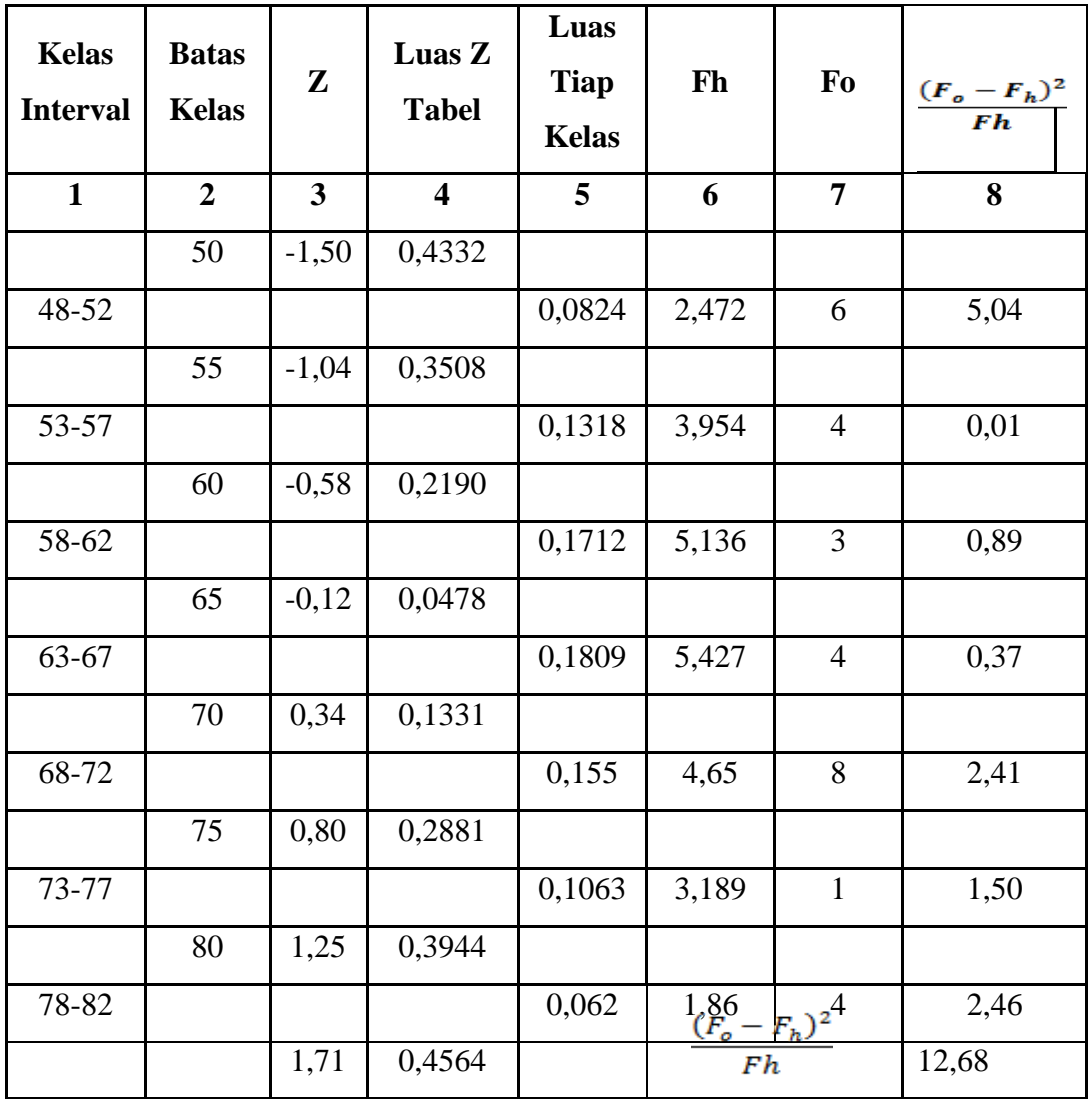

f) Menentukan Harga Chi Kuadrat Hitung

Harga Chi Kuadrat ( $X^2$ ) hitung adalah jumlah dari  $\frac{(F_o - F_h)^2}{F_h}$  $\frac{-r_h y}{F h}$  yaitu 12,68

- g) Menentukan Harga Chi Kuadrat  $(X^2)$  Tabel: dk = K 1 = 7-1 = 6, dengan  $a = 5%$  didapat dari  $X^2$  tabel = 14,4494
- h) Menarik kesimpulan
	- a) Jika  $X^2$ Hitung  $\lt X^2$  Tabel: berdistribusi normal

b) Jika  $X^2$  Hitung  $\geq X^2$  Tabel: tidak berdistribusi normal

Dari data perhitngan kelas eksperimen diatas, diperoleh harga  $X^2$  hitung lebih kecil dari  $X^2$  tabel atau 12,68 < 14,4494, maka dapat disimpulkan bahwa hasil pretest kelas eksperimen berdistribusi normal.

## b. Uji Normalitas Kelas *Posttest*

Untuk menganalisis data *posttest* pada kelas kontrol dilakukan uji normalitas dengan langkah-langkah sebagai berikut:

- 1) Menentukan rata-rata  $(\overline{X})$  dan standar deviasi (SD)
	- a)  $\bar{X} = 74.5$
	- b)  $SD = 10,23$
- 2) Membuat daftar distribusi frekuensi berkelompok
	- a) Banyak data  $(n)$  = 30
	- b) Skor tertinggi  $= 92$
	- c) Skor terendah  $= 60$
	- d) Rentengan  $(R)$  = 32

 $R =$  Skor tertinggi – skor terendah

- e) Banyak Kelas
	- 1)  $BK = 1 + 3.3 \log n$
	- 2) BK =  $1 + 3,3 \log 24$
	- 3) BK =  $1 + 3.3 \times 1.48$ 
		- $= 1 + 4,78 = 5,78$  diambil 6
- f) Panjang kelas interval (P) =  $\frac{1}{B}$

$$
=\frac{32}{6} == 5,33
$$
 diambil 5

# **Tabel 4.3**

# **Daftar Distribusi Frekuensi Berkelompok Untuk Kelas** *Posttest*

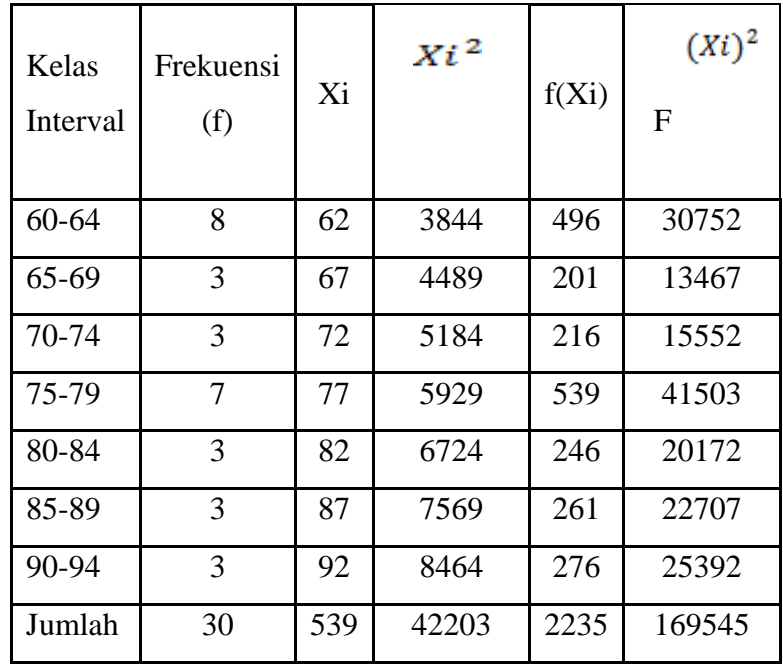

1) Rata-rata  $(\overline{X})$ 

$$
\overline{X} = \frac{\sum f X_i}{n}
$$

$$
= \frac{2235}{30}
$$

$$
= 74.5
$$

g) Simpangan Baku

$$
S = \sqrt{\frac{n \sum fx_i^2 - (\sum fx_i)^2}{n (n-1)}}
$$
  
=  $\sqrt{\frac{30 \times 169545 - (2235)^2}{30 (30-1)}}$   
=  $\sqrt{\frac{5086350 - 4995225}{870}}$   
=  $\sqrt{\frac{91125}{870}}$   
=  $\sqrt{104,74}$   
= 10,23

- 3) Membuat daftar distribusi frekuensi berkelompok
	- a) Menentukan Batas Kelas

59,5. 64,5. 69,5. 74,5. 79,5. 84,5. 89,5. 94,5.

b) Menentukan nilai Z – Skor

$$
Z = \frac{BK - X}{S}
$$
  
\n
$$
Z_{1} = \frac{59,5 - 74,5}{10,23} = -1,47
$$
  
\n
$$
Z_{2} = \frac{64,5 - 74,5}{10,23} = -0,98
$$
  
\n
$$
Z_{3} = \frac{69,5 - 74,5}{10,23} = -0,49
$$
  
\n
$$
Z_{4} = \frac{74,5 - 74,5}{10,23} = 0,00
$$
  
\n
$$
Z_{5} = \frac{79,5 - 74,5}{10,23} = 0,49
$$
  
\n
$$
Z_{6} = \frac{84,5 - 74,5}{10,23} = 0,98
$$
  
\n
$$
Z_{7} = \frac{89,5 - 74,5}{10,23} = 1,47
$$
  
\n
$$
Z_{8} = \frac{94,5 - 74,5}{10,23} = 1,95
$$

- c) Mencari luas 0-Z tabel kurva normal dari 0-Z yang menggunakan angka-angka untuk batas kelas, sehingga didapat:
	- $z_{1=}$  0,4292  $z_{2} = 0,3365$  $z_{3} = 0,1879$  $z_{4} = 0,0000$  $z_{5} = 0,1879$  $z_{6} = 0,3365$  $z_{7} = 0,4292$  $z_{8=}0,4744$
- d) Mencari luas kelas interval dengan jalan menggunakan angkaangka 0-Z

 $Z_{1-}Z_{2=}$  0,4292-0,3365 = 0,0927

 $Z_{2-}Z_{3=}$  0,3365-0,1879 = 0,1486

- $Z_{3-}Z_{4=}$  0,1879+0,0000 = 0,1879  $Z_{4-}Z_{5=}$  0,0000-0,1879 = -0,1879  $Z_{5-}Z_{6=}$  0,1879-0,3365 = -0,1486  $Z_{6}$ - $Z_{7}$  = 0,3365-0,4292 = -0,0927  $Z_{6-}Z_{7=}$  0,4292-0,4744 = -0,0452
- e) Mencari frekuensi yang diharapkan dengan cara mengalikan luas kelas tiap interval dengan jumlah responden ( $n = 30$ ), didapat:

 $0,0927 \times 30 = 2,781$  $0,1486 \times 30 = 4,458$  $0,1879 \times 30 = 5,637$  $0,1879 \times 30 = 5,637$  $0,1486 \times 30 = 4,458$  $0,0927 \times 30 = 2,781$  $0,0452 \times 30 = 1,356$ 

#### **Tabel 4.4**

**Frekuensi Observasi dan Ekspektasi Skor Kelas** *Posttest*

| Kelas     | <b>Batas</b> | Z       | Luas Z           | Luas Tiap             | Fh    | Fo | $(F_o - F_h)$ |
|-----------|--------------|---------|------------------|-----------------------|-------|----|---------------|
| Interval  | Kelas        |         | Tabel            | Kelas                 |       |    | Fh            |
| 1         | 2            | 3       | $\boldsymbol{4}$ | 5                     | 6     | 7  | 8             |
|           | 62           | $-1,47$ | 0,4292           |                       |       |    |               |
| $60 - 64$ |              |         |                  | 0,0927                | 2,781 | 8  | 9,79          |
|           | 67           | $-0,98$ | 0,3365           |                       |       |    |               |
| 65-69     |              |         |                  | 0,1486                | 4,458 | 3  | 0,48          |
|           | 72           | $-0,49$ | 0,1879           |                       |       |    |               |
| 70-74     |              |         |                  | 0,1879                | 5,637 | 3  | 1,23          |
|           | 77           | 0,00    | 0,0000           |                       |       |    |               |
| 75-79     |              |         |                  | 0,1879                | 5,637 | 7  | 0,33          |
|           | 82           | 0,49    | 0,1879           |                       |       |    |               |
| 80-84     |              |         |                  | 0,1486                | 4,458 | 3  | 0,48          |
|           | 87           | 0,98    | 0,3365           |                       |       |    |               |
| 85-89     |              |         |                  | 0,0927                | 2,781 | 3  | 0,02          |
|           | 92           | 1,47    | 0,4292           |                       |       |    |               |
| 90-94     |              |         |                  | 0,0452                | 1,356 | 3  | 1,99          |
|           |              | 1,95    | 4744             | $(F_o - F_h)^2$<br>Fh |       |    | 14,32         |

4) Menentukan Harga Chi Kuadrat Hitung

Harga Chi Kuadrat (X<sup>2</sup>) hitung adalah jumlah dari  $\frac{(F_o - F_h)^2}{F_h}$  $\frac{ln y}{Fh}$  yaitu 14,32

- 5) Menentukan Harga Chi Kuadrat  $(X^2)$  Tabel: dk = K 1 = 7-1 = 6, dengan  $a = 5%$  didapat dari  $X^2$  tabel = 14,4494
- 6) Menarik Kesimpulan
	- a) Jika  $X^2$ Hitung  $\lt X^2$  Tabel: berdistribusi normal
	- b) Jika  $X^2$  Hitung  $\geq X^2$  Tabel: tidak berdistribusi normal

Dari data perhitngan kelas eksperimen diatas, diperoleh harga  $X^2$  hitung lebih kecil dari  $X^2$  tabel atau 14,32 < 14,4494, maka dapat disimpulkan bahwa hasil posttest kelas eksperimen berdistribusi normal.

c. Pengujian Hasil Tes

Berdasarkan hasil pengujian normalitas, baik kelas *pre-test* maupun kelas *post-test* diperoleh bahwa data berdistribusi normal. Karena Berdistribusi normal dengan menggunakan satu kelas, maka langkah selanjutnya untuk pengujian hipotesis digunakan *statistic parametric* dengan menggunakan uji Homogenitas dan Uji – t. Langkah-langkah dalam pengujian hipotesis menggunakan statistik sebagai berikut:

d. Uji Homogenitas

Uji homogenitas dalam penelitian ini dengan menggunakan rumus uji F.

$$
V_1 = \sum_{n=1}^{n} \frac{(X_1 - \bar{X})^2}{n} = \frac{3031,84}{30}
$$
  
= 101,03  

$$
V_2 = \sum_{n=1}^{n} \frac{(X_1 - \bar{X})^2}{n} = \frac{2893}{30}
$$
  
= 96,43  

$$
F_{\text{hitung}} = \frac{V \text{ besar}}{V \text{ kecil}} = \frac{101,03}{96,43}
$$
  
= 1,05

## *1)* Data *Preetest*

• Menentukan rata-rata  $(\overline{X})$ 

$$
\bar{X} = \frac{\sum_{i=1}^{n} x_i}{n} = 63,60
$$

• Menentukan simpangan baku (SD)

$$
SD = \sqrt{\frac{\sum (\bar{x} - x_1)^2}{n}} = 10,24
$$

• Varians  $(S) = SD^2 = 10,24^2 = 104,86$ 

*2)*Data *Posttest*

• Menentukan rata-rata  $(\overline{X})$ 

$$
\bar{X} = \frac{\sum_{i=1}^{n} x_i}{n} = 75,27
$$

• Menentukan simpangan baku (SD)

$$
SD = \sqrt{\frac{\sum (\bar{x} - x_1)^2}{n}} = 10,17
$$
  
\n• Varians (S) = SD<sup>2</sup> = 10,17<sup>2</sup> = 103,43  
\n
$$
F = \frac{Varians \, terbesar}{Varians \, terkecil} = \frac{104,86}{103,43} = 1,01
$$
  
\ndf1 = k- 1  
\n= 2-1 = 1  
\n= 30-1=29

 $df2 = n-k$ 

$$
= 30 - 2 = 28
$$

Hasilnya:

Dari dua variabel penelitian dengan jumlah data sebanyak 30 dan taraf signifikan 5% didapatkan nilai F tabel sebesar 1,9147. Dapat disimpulkan dengan hasil perbandingan antara F tabel dan F hitung sebagai berikut F hitung < F tabel = 1,01 < 1,9147 Sehingga data kedua kelas homogen.

Kriteria Pengujian:

- 1) Jika:  $F_{hitung} \leq F_{table}(0.05; dk1; dk2)$  maka data homogen.
- 2) Jika:  $F_{hitung} > F_{tablel}(0.05; dk1; dk2)$  maka data tidak homogen.

Dari perhitungan diatas, diperoleh Harga $F_{hitung} = 1{,}01.$  Harga F tersebut dikonsultasikan dengan  $F_{table}$  untuk uji signifikansinya. Harga  $F_{tablel}$  dicari dengan dk pembilang (30-1) dan dk penyebut (30-2) dengan taraf signifikansi tertentu.Untuk itu diambil taraf nyata (*a*) = 5%. jadi berdasarkan dk pembilang 29, dan penyebut 28, maka ditemukan  $F_{tablel}$ 1,9147. Sesuai dengan ketentuan yang ditetapkan, apabila :  $F_{hitung}$  lebih kecil atau sama dengan  $F_{table}$ , maka Ha diterima atau data berdistribusi normal. Karena  $F_{hitung}$  lebih kecil dari  $F_{tablel}$  (1,01 < 1,9147), maka kedua kelompok sampel/data yang digunakan dalam penelitian ini homogen.

e.  $Uji-t$ 

Karena data *pretest* dan *posttest* berdistribusi normal dan homogen, maka selanjutnya akan dilakukan uji t dengan langkah-langkah sebagai berikut:

- 1) Merumuskan hipotesis:
	- a) Hipotesis Nol (Ho)

Tidak terdapat pengaruh penerapan media gambar terhadap keterampilan menulis teks persuasif pada siswa kelas VIII SMP Negeri 2 Menyuke Kabupaten Landak Atau  $Ho: \bar{X}e = \bar{X}c$ 

b) Hipotesis Alternatif

Terdapat pengaruh penerapan media gambar terhadap keterampilan menulis teks persuasif pada siswa kelas VIII SMP Negeri 2 Menyuke Kabupaten Landak atau Ha : $\bar{X}e \neq \bar{X}c$ 

# 2) Menenukan t – hitung

# **Tabel 4.5**

## **Analisis hasil** *Pretest* **dan** *Posttest*

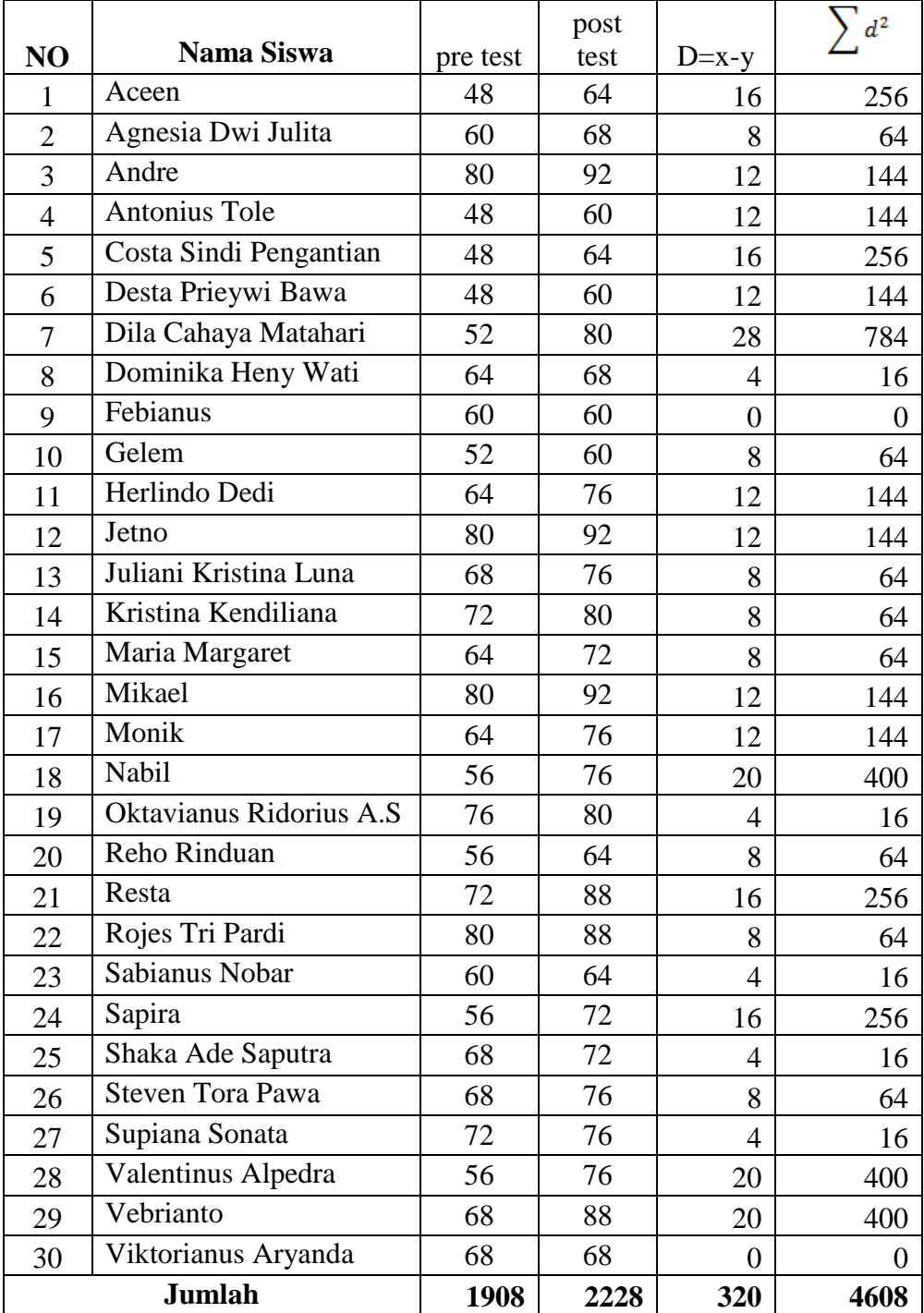

a) Rata-rata nilai pre-test dan post-test

$$
Md = \sum_{n=1}^{\infty} \frac{d}{n} = \frac{320}{30} = 10,67
$$

b) Menghitung t

$$
= \frac{Md}{\sqrt{\frac{\sum d^2 - \frac{(\sum d)^2}{n}}{n(n-1)}}}
$$

$$
= \frac{10,67}{\sqrt{\frac{4608 - \frac{102400}{30}}{30(30-1)}}}
$$

$$
= \frac{10,67}{\sqrt{\frac{4608 - 3413,33}{870}}}
$$

$$
= \frac{10,67}{\sqrt{1,37=1,17}}
$$

$$
= 9,12
$$

- 3) Menentukan kriteria pengujian
	- a) Ho diterima (Ha ditolak) apabila:  $t_{hitung} \leq t_{tablel}$
	- b) Ho diterima (Ha diterima) apabila:  $t_{hitung} > t_{table}$
- 4) Membuat Kesimpulan

Menentukan apakah terdapat pengaruh yang signifikan dari hasil perhitungan sebelumnya, maka peneliti menggunakan rumus berikut ini: db = n-k db = 30-2 db= 28. Apabila melihat tabel distribusi pada taraf kebebasan 5%, maka akan terlihat seperti dibawah ini:

Pada taraf signifikan 5% =0,025 harga  $t_{table} = 2,04841$   $t_{hitting}$  = 9,12. Dari hasil tersebut jelas ada pengaruh yang signifikan, artinya  $t_{hitung}$ lebih tinggi dari  $t_{table}$ , 9,12> 2,04841  $t_{table}$  maka hipotesis alternatif dapat diterima, dapat disimpulkan pengaruh media gambar terhadap keterampilan menulis teks persuasif pada siswa kelas VIII SMP Negeri 2 Menyuke Kabupaten Landak memberikan pengaruh yang cukup signifikan dan keterampilan siswa meningkat.

c). Menghitung besar pengaruh *(Effect Size)*

Setelah dilakukan perbedaan hasil antara tes awal dan tes akhir, maka langkah berikutnya yang dilakukan adalah melakukan perhitungan statistik dengan menggunakan rumus *Effect Size,* untuk mengetahui pengaruh variabel bebas terhadap variabel terikat sebagai berikut.

- (1) Menentukan rata-rata nilai *pretest* dan nilai *posttes.*
	- = rata-rata nilai *pretest* 63.83
	- = rata-rata nilai *posttest* 74,5
- (2) Menentukan standar deviasi *pretest*
	- SD *pretest* 10,26
	- (3) Menentukan *Effect Size*

$$
ES = \frac{\bar{X}_{E-\bar{X}_K}}{SD_K}
$$
  
= 
$$
\frac{74,5-63,83=10,67}{10,26}
$$

 $=1.03$ 

Kriteria *Effect Size*y ang digunakan sebagai berikut:

 $ES \leq 0.2$  = Tergolong Rendah

 $0,2 \le ES \le 0,8$  = Tergolong Sedang

 $ES \geq 0.8$  = Tergolong Tinggi

Berdasarkan kriteria harga *Effect Size* 1,03≥0,8 dapat

disimpulkan pengaruh media gambar terhadap keterampilan menulis teks persuasif pada siswa kelas VIII SMP Negeri 2 Menyuke Kabupaten Landak tergolong tinggi.

## **C. Pembahasan**

Berdasarkan hasil pengolahan data, diperoleh informasi bahwa hasil belajar siswa sebelum penerapan media gambar terhadap keterampilan menulis teks persuasif pada siswa kelas VIII SMP Negeri 2 Menyuke Kabupaten Landak penerapan menunjukan jumlah keseluruhan nilai *pretest* 1908 dengan rata-rata 63,83 nilai tertinggi adalah 80, nilai terendah adalah 48 dan standar deviasinya 10,26 Sedangkan berdasarkan hasil pengolahan data *posttest* menunjukan bahwa diperoleh jumlah keseluruhan nilai adalah 2228, dengan rata-rata74,5 nilai tertinggi adalah 92, nilai terendah 60, dan standar deviasinya 10,17.

Berdasarkan analisis data pada sub masalah ke-3, dapat diketahui bahwa terdapat perbedaan hasil belajar sebelum dan setelah penerapan pembelajaran media gambar terhadap keterampilan menulis teks persuasif pada siswa kelas VIII SMP Negeri 2 Menyuke Kabupaten Landak . Dibuktikan pada perhitungan uji-t yang menunjukan bahwa taraf signifikan 5% harga  $t_{tablel} = 2,04841$ ,  $t_{hitting} =$ 9,12, sehingga jelas ada perbedaan yang signifikan. Artinya jika  $t_{hitung}$  lebih tinggi dari  $t_{table}$  maka hipotesis alternatif diterima, dapat disimpulkan penerapan media gambar terhadap keterampilan menulis teks persuasif pada siswa kelas VIII SMP Negeri 2 Menyuke Kabupaten Landak memberikan pengaruh yang cukup signifikan dan keterampilan menulis siswa meningkat.

Berdasarkan hasil pembahasan tersebut, maka terjawab hipotesis penelitian ini bahwa terdapat pengaruh penerapan media gambar terhadap keterampilan menulis teks persuasif pada siswa kelas VIII SMP Negeri 2 Menyuke Kabupaten Landak dari ketiga pembahasan ini maka terjawab pula masalah penelitian pengaruh penerapan media gambar terhadap keterampilan menulis teks persuasif pada siswa kelas VIII.